# Package 'detect'

August 13, 2020

<span id="page-0-0"></span>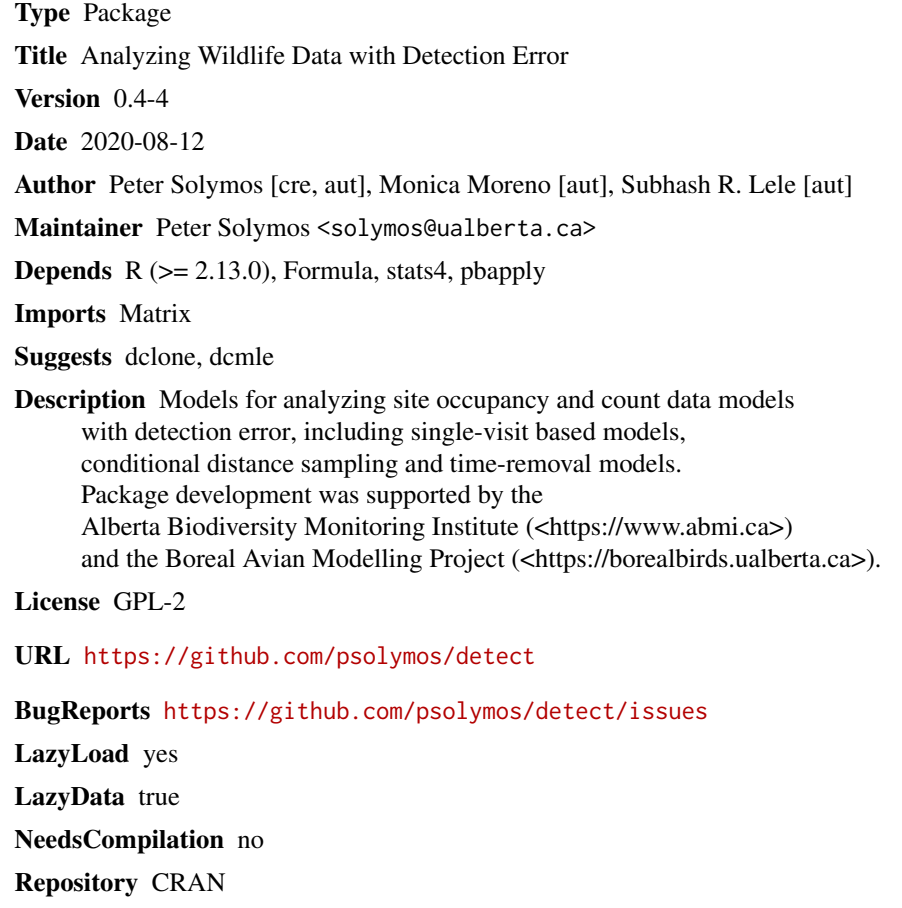

# Date/Publication 2020-08-12 22:50:02 UTC

# R topics documented:

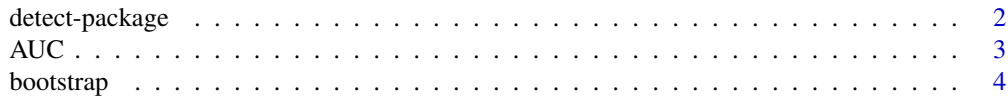

# <span id="page-1-0"></span>2 detect-package

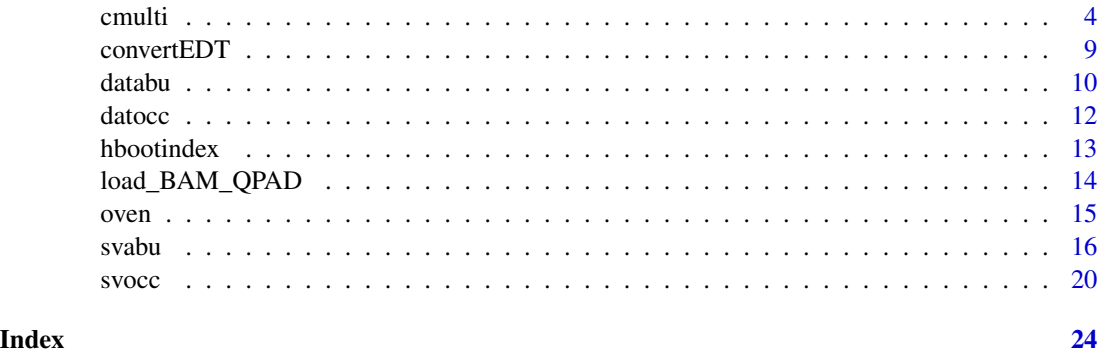

detect-package *Analyzing Wildlife Data with Detection Error*

# **Description**

Models for analyzing site occupancy and count data models with detection error, including singlevisit based models, conditional distance sampling and time-removal models. Package development was supported by the Alberta Biodiversity Monitoring Institute (<https://abmi.ca>) and the Boreal Avian Modelling Project (<https://borealbirds.ualberta.ca/>).

# Details

[svocc](#page-19-1): single visit occupancy model (Lele et al. 2011, Moreno et al. 2010).

[svabu](#page-15-1): single visit abundance model based on conditional maximum likelihood (Solymos et al. 2012, Solymos and Lele 2016, Denes et al. 2016).

[cmulti](#page-3-1): conditional multinomial maximum likelihood estimation for removal and (point count) distance sampling, efficient and flexible setup for varying methodologies (Solymos et al. 2013, Solymos et al. 2018).

#### Author(s)

Peter Solymos, Monica Moreno, Subhash R Lele

Maintainer: Peter Solymos <solymos@ualberta.ca>

# References

Denes, F., Solymos, P., Lele, S. R., Silveira, L. & Beissinger, S. 2017. Biome scale signatures of land use change on raptor abundance: insights from single-visit detection-based models. *Journal of Applied Ecology*, 54, 1268–1278. <doi:10.1111/1365-2664.12818>

Lele, S.R., Moreno, M. and Bayne, E. 2011. Dealing with detection error in site occupancy surveys: What can we do with a single survey? *Journal of Plant Ecology*, 5(1), 22–31. <doi:10.1093/jpe/rtr042>

Moreno, M. and Lele, S. R. 2010. Improved estimation of site occupancy using penalized likelihood. *Ecology*, 91, 341–346. <doi:10.1890/09-1073.1>

Solymos, P., Lele, S. R. and Bayne, E. 2012. Conditional likelihood approach for analyzing single visit abundance survey data in the presence of zero inflation and detection error. *Environmetrics*, 23, 197–205. <doi:10.1002/env.1149>

Solymos, P., Matsuoka, S. M., Bayne, E. M., Lele, S. R., Fontaine, P., Cumming, S. G., Stralberg, D., Schmiegelow, F. K. A. & Song, S. J., 2013. Calibrating indices of avian density from nonstandardized survey data: making the most of a messy situation. *Methods in Ecology and Evolution*, 4, 1047–1058. <doi:10.1111/2041-210X.12106>

Solymos, P., Lele, S. R. 2016. Revisiting resource selection probability functions and single-visit methods: clarification and extensions. *Methods in Ecology and Evolution*, 7, 196–205. <doi:10.1111/2041- 210X.12432>

Solymos, P., Matsuoka, S. M., Cumming, S. G., Stralberg, D., Fontaine, P., Schmiegelow, F. K. A., Song, S. J., and Bayne, E. M., 2018. Evaluating time-removal models for estimating availability of boreal birds during point-count surveys: sample size requirements and model complexity. *Condor*, 120, 765–786. <doi:10.1650/CONDOR-18-32.1>

Supporting info, including a tutorial for the QPAD method: [https://github.com/psolymos/](https://github.com/psolymos/QPAD/tree/master/inst/doc/v2) [QPAD/tree/master/inst/doc/v2](https://github.com/psolymos/QPAD/tree/master/inst/doc/v2)

AUC *AUC ROC plot for fitted models*

#### Description

Area under the reciever-operator (ROC) curve (AUC), and ROC plot methods for fitted models.

#### Usage

```
AUC(object, ...)
rocplot(x, \ldots)
```
#### Arguments

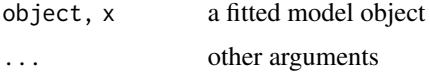

#### Value

AUC returns AUC value for a model, or a data frame with values for more models.

rocplot returns the values used for the plot invisibly, and as a side effect it draws a graph.

# Author(s)

Peter Solymos and Monica Moreno

<span id="page-2-0"></span> $AUC$  3

<span id="page-3-0"></span>

#### Description

Do bootstrap and extract bootstrap results.

#### Usage

```
bootstrap(object, ...)
extractBOOT(object, ...)
```
#### Arguments

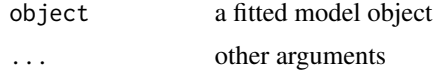

# Value

bootstrap performs bootstrap.

extractBOOT is used to extract bootstrap results.

#### Author(s)

Peter Solymos

<span id="page-3-1"></span>cmulti *Conditional Multinomial Maximum Likelihood Estimation*

# Description

Conditional Multinomial Maximum Likelihood Estimation for different sampling methodologies.

#### Usage

```
cmulti(formula, data, type = c("rem", "mix", "dis", "fmix"),
    inits = NULL, method = "Nelder-Mead", ...)
cmulti.fit(Y, D, X=NULL, type=c("rem", "mix", "dis", "fmix"),
   inits=NULL, method="Nelder-Mead", ...)
cmulti2.fit(Y, D1, D2, X1=NULL, X2=NULL,
    inits=NULL, method="Nelder-Mead", ...)
## S3 method for class 'cmulti'
fitted(object, ...)
```
#### <span id="page-4-0"></span>cmulti 5

```
## S3 method for class 'cmulti'
model.frame(formula, ...)
## S3 method for class 'cmulti'
model.matrix(object, ...)
## S3 method for class 'cmulti'
predict(object, newdata = NULL,
    type = c("link", "response"), ...)
```
# Arguments

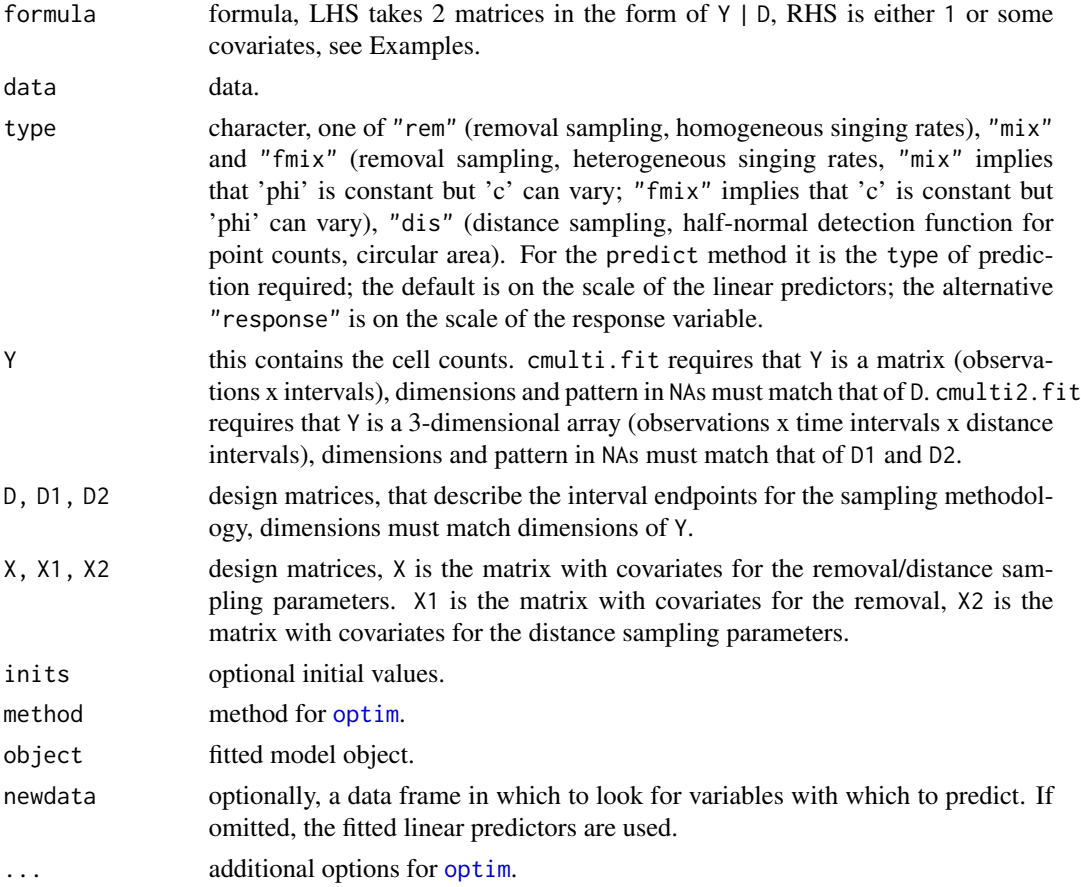

# Details

Conditional Multinomial Maximum Likelihood Estimation for different sampling methodologies.

# Value

An object of class 'cmulti'.

# Author(s)

Peter Solymos

# References

Solymos, P., Matsuoka, S. M., Bayne, E. M., Lele, S. R., Fontaine, P., Cumming, S. G., Stralberg, D., Schmiegelow, F. K. A. & Song, S. J., 2013. Calibrating indices of avian density from nonstandardized survey data: making the most of a messy situation. *Methods in Ecology and Evolution*, 4, 1047–1058. <doi:10.1111/2041-210X.12106>

Solymos, P., Matsuoka, S. M., Cumming, S. G., Stralberg, D., Fontaine, P., Schmiegelow, F. K. A., Song, S. J., and Bayne, E. M., 2018. Evaluating time-removal models for estimating availability of boreal birds during point-count surveys: sample size requirements and model complexity. *Condor*, 120, 765–786. <doi:10.1650/CONDOR-18-32.1>

Supporting info, including a tutorial for the QPAD method: [https://github.com/psolymos/](https://github.com/psolymos/QPAD/tree/master/inst/doc/v2) [QPAD/tree/master/inst/doc/v2](https://github.com/psolymos/QPAD/tree/master/inst/doc/v2)

#### Examples

```
simfun1 <- function(n = 10, phi = 0.1, c=1, tau=0.8, type="rem") {
    if (type=="dis") {
        Dparts \leq matrix(c(0.5, 1, NA,0.5, 1, Inf,
                       1, Inf, NA), 3, 3, byrow=TRUE)
        D <- Dparts[sample.int(3, n, replace=TRUE),]
        CP < -1-exp(-(D/tau)^2)
    } else {
        Dparts <- matrix(c(5, 10, NA,
                       3, 5, 10,
                       3, 5, NA), 3, 3, byrow=TRUE)
        D <- Dparts[sample.int(3, n, replace=TRUE),]
        CP <- 1-c*exp(-D*phi)
    }
    k \leftarrow \text{ncol}(D)P <- CP - cbind(0, CP[, -k, drop=FALSE])
    Psum <- rowSums(P, na.rm=TRUE)
    PPsum <- P / Psum
    Pok <- !is.na(PPsum)
    N <- rpois(n, 10)
    Y <- matrix(NA, ncol(PPsum), nrow(PPsum))
    Ypre <- sapply(1:n, function(i) rmultinom(1, N, PPsum[i,Pok[i,]]))
    Y[t(Pok)] <- unlist(Ypre)
    Y \leftarrow t(Y)list(Y=Y, D=D)
}
n <- 200
x \leftarrow \text{norm}(n)X \leftarrow \text{cbind}(1, x)## removal, constant
vv \le -\sinfun1(n=n, phi=exp(-1.5))m1 <- cmulti(vv$Y | vv$D ~ 1, type="rem")
coef(m1)
## mixture, constant (mix and fmix are identical)
vv \le simfun1(n=n, phi=exp(-1.5), c=plogis(0.8))
```
#### cmulti **7**

```
m2 \le - cmulti(vv$Y | vv$D ~ 1, type="mix")
coef(m2)
m2f <- cmulti(vv$Y | vv$D ~ 1, type="fmix")
coef(m2f)
## dist, constant
vv <- simfun1(n=n, tau=exp(-0.2), type="dis")
m3 \le cmulti(vv$Y | vv$D ~ 1, type="dis")
coef(m3)
## removal, not constant
log.phi \leftarrow crossprod(t(X), c(-2, -1))vv <- simfun1(n=n, phi=exp(cbind(log.phi, log.phi, log.phi)))
m1 <- cmulti(vv$Y | vv$D ~ x, type="rem")
coef(m1)
## mixture, fixed phi, varying c
logit.c \leftarrow crossprod(t(X), c(-2,1))vv <- simfun1(n=n, phi=exp(-1.5), c=plogis(cbind(logit.c, logit.c, logit.c)))
m2 \le - cmulti(vv$Y | vv$D ~ x, type="mix")
coef(m2)
## mixture, varying phi, fixed c
log.phi \leftarrow crossprod(t(X), c(-2, -1))vv <- simfun1(n=n, phi=exp(cbind(log.phi, log.phi, log.phi)), c=plogis(0.8))
m2f <- cmulti(vv$Y | vv$D ~ x, type="fmix")
coef(m2f)
## dist, not constant
log.tau \leftarrow crossprod(t(X), c(-0.5, -0.2))vv <- simfun1(n=n, tau=exp(cbind(log.tau, log.tau, log.tau)), type="dis")
m3 <- cmulti(vv$Y | vv$D ~ x, type="dis")
coef(m3)
summary(m3)
coef(m3)
vcov(m3)
AIC(m3)
confint(m3)
logLik(m3)
## fitted values
plot(exp(log.tau), fitted(m3))
## prediction for new locations (type = 'rem')
ndf <- data.frame(x=seq(-1, 1, by=0.1))
summary(predict(m1, newdata=ndf, type="link"))
summary(pr1 <- predict(m1, newdata=ndf, type="response"))
## turing singing rates into probabilities requires total duration
## 5 minutes used here
psing \leftarrow 1-exp(-5*pr1)
plot(ndf$x, psing, type="l", ylim=c(0,1))
## prediction for new locations (type = 'dis')
summary(predict(m3, newdata=ndf, type="link"))
summary(pr3 <- predict(m3, newdata=ndf, type="response"))
## turing EDR into probabilities requires finite truncation distances
```
8 cmulti

```
## r=0.5 used here (50 m)
r < -0.5pdet <- pr3^2*(1-exp(-r^2/pr3^2))/r^2
plot(ndf$x, pdet, type="l", ylim=c(0,1))
## joint removal-distance estimation
## is not different from 2 orthogonal estimations
sim12 <- function(n = 10, phi = 0.1, c=1, tau=0.8, type="rem") {
    Flat <- function(x, DIM, dur=TRUE) {
        x \leftarrow \text{array}(x, \text{DIM})if (!dur) {
            x \leq - aperm(x, c(1, 3, 2))}
        dim(x) <- c(DIM[1], DIM[2]*DIM[3])
        x
    }
    Dparts1 <- matrix(c(5, 10, NA,
                         3, 5, 10,
                        3, 5, NA), 3, 3, byrow=TRUE)
    D1 <- Dparts1[sample.int(3, n, replace=TRUE),]
    CP1 < -1-c*exp(-D1*phi)Dparts2 <- matrix(c(0.5, 1, NA,
                        0.5, 1, Inf,
                         1, Inf, NA), 3, 3, byrow=TRUE)
    D2 <- Dparts2[sample.int(3, n, replace=TRUE),]
    CP2 <- 1-exp(-(D2/tau)^2)
   k1 \leftarrow \text{ncol}(D1)k2 \leq -\text{ncol}(D2)DIM <- c(n, k1, k2)
    P1 <- CP1 - cbind(0, CP1[, -k1, drop=FALSE])
    P2 <- CP2 - cbind(0, CP2[, -k2, drop=FALSE])
    Psum1 <- rowSums(P1, na.rm=TRUE)
    Psum2 <- rowSums(P2, na.rm=TRUE)
    Pflat <- Flat(P1, DIM, dur=TRUE) * Flat(P2, DIM, dur=FALSE)
    PsumFlat <- Psum1 * Psum2
    PPsumFlat <- Pflat / PsumFlat
    PokFlat <- !is.na(PPsumFlat)
    N <- rpois(n, 10)
    Yflat <- matrix(NA, ncol(PPsumFlat), nrow(PPsumFlat))
    YpreFlat <- sapply(1:n, function(i) rmultinom(1, N, PPsumFlat[i,PokFlat[i,]]))
    Yflat[t(PokFlat)] <- unlist(YpreFlat)
   Yflat <- t(Yflat)
    Y <- array(Yflat, DIM)
   k1 <- dim(Y)[2]
   k2 < - dim(Y)[3]Y1 <- t(sapply(1:n, function(i) {
        count <- rowSums(Y[i,,], na.rm=TRUE)
        nas <- rowSums(is.na(Y[i,,]))
        count[nas == k2] < -NAcount
    }))
    Y2 <- t(sapply(1:n, function(i) {
```
#### <span id="page-8-0"></span>convertEDT 9

```
count <- colSums(Y[i,,], na.rm=TRUE)
        nas <- colSums(is.na(Y[i,,]))
        count[nas == k2] < -NAcount
    }))
    list(Y=Y, D1=D1, D2=D2, Y1=Y1, Y2=Y2)
}
## removal and distance, constant
vv <- simfun12(n=n, phi=exp(-1.5), tau=exp(-0.2))
res <- cmulti2.fit(vv$Y, vv$D1, vv$D2)
res1 <- cmulti.fit(vv$Y1, vv$D1, NULL, "rem")
res2 <- cmulti.fit(vv$Y2, vv$D2, NULL, "dis")
## points estimates are identical
cbind(res$coef, c(res1$coef, res2$coef))
## standard errors are identical
cbind(sqrt(diag(res$vcov)),
    c(sqrt(diag(res1$vcov)),sqrt(diag(res2$vcov))))
## removal and distance, not constant
vv <- simfun12(n=n,
    phi=exp(cbind(log.phi, log.phi, log.phi)),
    tau=exp(cbind(log.tau, log.tau, log.tau)))
res <- cmulti2.fit(vv$Y, vv$D1, vv$D2, X1=X, X2=X)
res1 <- cmulti.fit(vv$Y1, vv$D1, X, "rem")
res2 <- cmulti.fit(vv$Y2, vv$D2, X, "dis")
## points estimates are identical
cbind(res$coef, c(res1$coef, res2$coef))
## standard errors are identical
cbind(sqrt(diag(res$vcov)),
    c(sqrt(diag(res1$vcov)),sqrt(diag(res2$vcov))))
```
convertEDT *Conversion between truncated and unlimited effective detection distance (EDR)*

# **Description**

Conversion between truncated and unlimited effective detection distance (EDR).

#### Usage

```
convertEDR(edr, r, truncated=FALSE)
```
#### Arguments

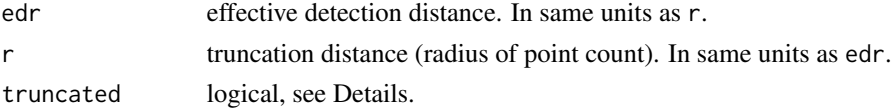

### <span id="page-9-0"></span>Details

truncated = FALSE means that edr is unlimited EDR, and the function returns the truncated EDR given r.

truncated  $=$  TRUE means that edr is truncated EDR given  $r$ , and the function returns the unlimited EDR.

# Value

A numeric vector with converted EDR values.

#### Author(s)

Peter Solymos

#### References

Matsuoka, S. M., Bayne, E. M., Solymos, P., Fontaine, P., Cumming, S. G., Schmiegelow, F. K. A., & Song, S. A., 2012. Using binomial distance-sampling models to estimate the effective detection radius of point-counts surveys across boreal Canada. *Auk*, 129, 268–282. <doi:10.1525/auk.2012.11190>

Solymos, P., Matsuoka, S. M., Bayne, E. M., Lele, S. R., Fontaine, P., Cumming, S. G., Stralberg, D., Schmiegelow, F. K. A. & Song, S. J., 2013. Calibrating indices of avian density from nonstandardized survey data: making the most of a messy situation. *Methods in Ecology and Evolution*, 4, 1047–1058. <doi:10.1111/2041-210X.12106>

Supporting info, including a tutorial for the above paper: [https://github.com/psolymos/QPAD/](https://github.com/psolymos/QPAD/tree/master/inst/doc/v2) [tree/master/inst/doc/v2](https://github.com/psolymos/QPAD/tree/master/inst/doc/v2)

# Examples

```
convertEDR(1, 0.5, truncated=FALSE)
## should be close to 1
convertEDR(convertEDR(1, 0.5, truncated=FALSE), 0.5, truncated=TRUE)
```
databu *Simulated example for abundance model*

# Description

Simulated example for abundance model, see code below.

#### Usage

data(databu)

#### <span id="page-10-0"></span>databu 11 kalender kasus kasus kasus kasus kasus kasus kasus kasus kasus kasus kasus kasus kasus kasus kasus k

# Format

A data frame with 1000 observations on the following 11 variables.

N true counts

- Y observed counts
- x1 random variables used as covariates
- x2 random variables used as covariates
- x3 random variables used as covariates
- x4 random variables used as covariates
- x5 random variables used as covariates
- x6 random variables used as covariates
- p probability of detection
- lambda mean of the linear predictor
- A occupancy
- phi zero inflation probabilities

# Details

This simulated example corresponds to the Binomial - ZIP model implemented in the function [svabu](#page-15-1).

#### Source

Simulated example.

# References

Solymos, P., Lele, S. R. and Bayne, E. 2012. Conditional likelihood approach for analyzing single visit abundance survey data in the presence of zero inflation and detection error. *Environmetrics*, 23, 197–205. <doi:10.1002/env.1149>

# Examples

```
data(databu)
str(databu)
## Not run:
## simulation
n < -1000set.seed(1234)
x1 \leftarrow runif(n, 0, 1)x2 \le - rnorm(n,0,1)
x3 \le runif(n,-1,1)
x4 \le runif(n,-1,1)
x5 < - rbinom(n, 1, 0.6)x6 \le - \text{rbinom}(n, 1, 0.4)x7 < - rnorm(n, 0, 1)X \leftarrow \text{model.matrix}(\sim x1 + x5)
```
<span id="page-11-0"></span>12 datocc

```
Z \leftarrow \text{model.matrix}(\sim x2 + x5)Q \le - model.matrix(\sim x7)
beta <-c(2,-0.8,0.5)theta <-c(1, 2, -0.5)phi <- 0.3
p <- drop(binomial("logit")$linkinv(Z %*% theta))
lambda <- drop(exp(X %*% beta))
A \leftarrow \text{rbinom}(n, 1, 1-\text{phi})N \leq rpois(n, lambda * A)
Y <- rbinom(n, N, p)
databu <- data.frame(N=N, Y=Y, x1, x2, x3, x4, x5, x6, p=p, lambda=lambda, A, phi)
## End(Not run)
```
datocc *Simulated example for occupancy model*

#### Description

Simulated example for occupancy model, see code below.

#### Usage

data(datocc)

#### Format

A data frame with 1000 observations on the following 6 variables.

- Y true occupancy
- W observations
- x1 random variables used as covariates
- x2 random variables used as covariates
- x3 random variables used as covariates
- x4 random variables used as covariates
- p.occ probability of occurrence
- p.det probability of detection

# Details

This simulated example corresponds to the ZI Binomial model implemented in the function [svocc](#page-19-1).

# Source

Simulated example.

#### <span id="page-12-0"></span>hbootindex 13

# References

Lele, S.R., Moreno, M. and Bayne, E. (2011) Dealing with detection error in site occupancy surveys: What can we do with a single survey? *Journal of Plant Ecology*, 5(1), 22–31. <doi:10.1093/jpe/rtr042>

# Examples

```
data(datocc)
str(datocc)
## Not run:
## simulation
n <- 1000
set.seed(1234)
x1 \le runif(n, -1, 1)
x2 \leq -as.factor(rbinom(n, 1, 0.5))x3 \le- rnorm(n)x4 \le rnorm(n)
beta <-c(0.6, 0.5)theta <-c(0.4, -0.5, 0.3)X \leq model.matrix(\sim x1)
Z \leftarrow \text{model.matrix}(\sim x1 + x3)mu <- drop(X %*% beta)
nu <- drop(Z %*% theta)
p.occ <- binomial("cloglog")$linkinv(mu)
p.det <- binomial("logit")$linkinv(nu)
Y \leq - rbinom(n, 1, p.occ)W \leftarrow \text{rbinom}(n, 1, Y * p. det)datocc <- data.frame(Y, W, x1, x2, x3, x4, p.occ, p.det)
## End(Not run)
```
hbootindex *Hierarchical bootstrap indices*

#### Description

Generates hierarchical bootstrap indices.

#### Usage

```
hbootindex(groups, strata, B = 199)
```
### Arguments

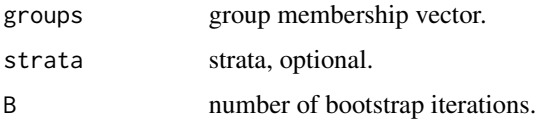

# <span id="page-13-0"></span>Details

Resampling with replacement with weights proportional to the number of observations in each of the group level (unique values in groups).

Values of groups within levels (unique values) of strata are resampled independently of other strata levels.

# Value

A matrix with bootstrapped indices, number of columns is  $B + 1$ . The column is a resample without replacement (random subsets can be selected without further reshuffling). Other elements contain indices according to rules described in Details section (these also randomly reshuffled).

# Author(s)

Peter Solymos

# Examples

```
## equal group sizes
groups \leq rep(1:4, each=5)
strata \leq rep(1:2, each=10)
hbootindex(groups, strata, 3)
## unequal group sizes
groups \leq groups[-c(5, 9, 10, 11)]
strata <- strata[-c(5,9,10,11)]
hbootindex(groups, strata, 3)
```
load\_BAM\_QPAD *Load BAM QPAD parameter estimates and support functions*

#### **Description**

Load BAM QPAD parameter estimates and support functions.

#### Usage

```
load_BAM_QPAD(version)
```
#### Arguments

version version of the BAM QPAD estimates. List of selection is provided if missing.

#### Details

The load\_BAM\_QPAD function in the 'detect' package is deprecated. Use the load\_BAM\_QPAD function 'QPAD' package instead. See <https://github.com/psolymos/QPAD> for more information.

<span id="page-14-0"></span> $overline{15}$ 

# Value

It returns a message.

# Author(s)

Peter Solymos

# References

Solymos, P., Matsuoka, S. M., Bayne, E. M., Lele, S. R., Fontaine, P., Cumming, S. G., Stralberg, D., Schmiegelow, F. K. A. & Song, S. J., 2013. Calibrating indices of avian density from nonstandardized survey data: making the most of a messy situation. *Methods in Ecology and Evolution*, 4, 1047–1058. <doi:10.1111/2041-210X.12106>

Supporting info, including a tutorial for the above paper: [https://github.com/psolymos/QPAD/](https://github.com/psolymos/QPAD/tree/master/inst/doc/v2) [tree/master/inst/doc/v2](https://github.com/psolymos/QPAD/tree/master/inst/doc/v2)

# oven *Ovenbird abundances*

#### Description

Ovenbird abundances from BBS

#### Usage

data(oven)

# Format

A data frame with 891 observations on the following 11 variables.

count observations

route route id

stop stop id within route

pforest proportion of forest

pdecid proportion of deciduous forest

pagri proportion of agricultural areas

long longitude

lat latitude

observ observer, a factor with levels ARS DW RDW SVW

julian Julian day

timeday time of day

#### <span id="page-15-0"></span>Source

BBS, Erin Bayne (Univ. Alberta), unpublished data set used in Solymos et al. 2012.

#### References

Solymos, P., Lele, S. R. and Bayne, E. 2012. Conditional likelihood approach for analyzing single visit abundance survey data in the presence of zero inflation and detection error. *Environmetrics*, 23, 197–205. <doi:10.1002/env.1149>

#### Examples

data(oven) str(oven)

<span id="page-15-1"></span>

svabu *Single visit N-mixture abundance models*

#### Description

Binomial-Poisson, Binomial-NegBin, Binomial-ZIP, and BinomialZINB models with single visit.

# Usage

```
svabu(formula, data, zeroinfl = TRUE, area = 1, N.max = NULL,
    inits, link.det = "logit", link.zif = "logit",
   model = TRUE, x = FALSE, distr = c("P", "NB"), ...)
svabu.fit(Y, X, Z, Q = NULL, zeroinfl = TRUE, area = 1, N.max = NULL,
    inits, link.det = "logit", link.zif = "logit", ...)
svabu_nb.fit(Y, X, Z, Q = NULL, zeroinfl = TRUE, area = 1, N.max = NULL,
    inits, link. det = "logit", link. zif = "logit", ...)zif(x)
is.present(object, ...)
predictMCMC(object, ...)
svabu.step(object, model, trace = 1, steps = 1000,
   criter = c("AIC", "BIC"), test = FALSE, k = 2, control, ...)
```
# Arguments

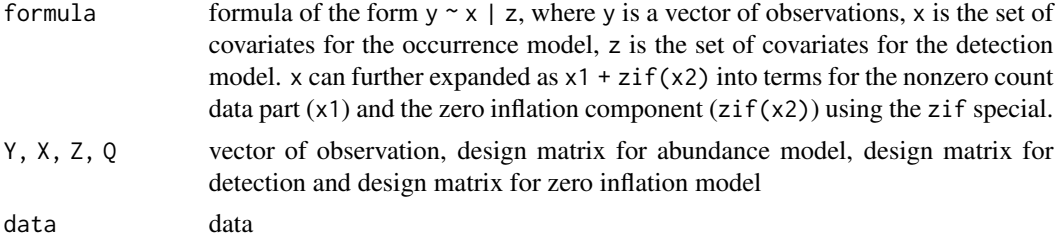

svabu 17

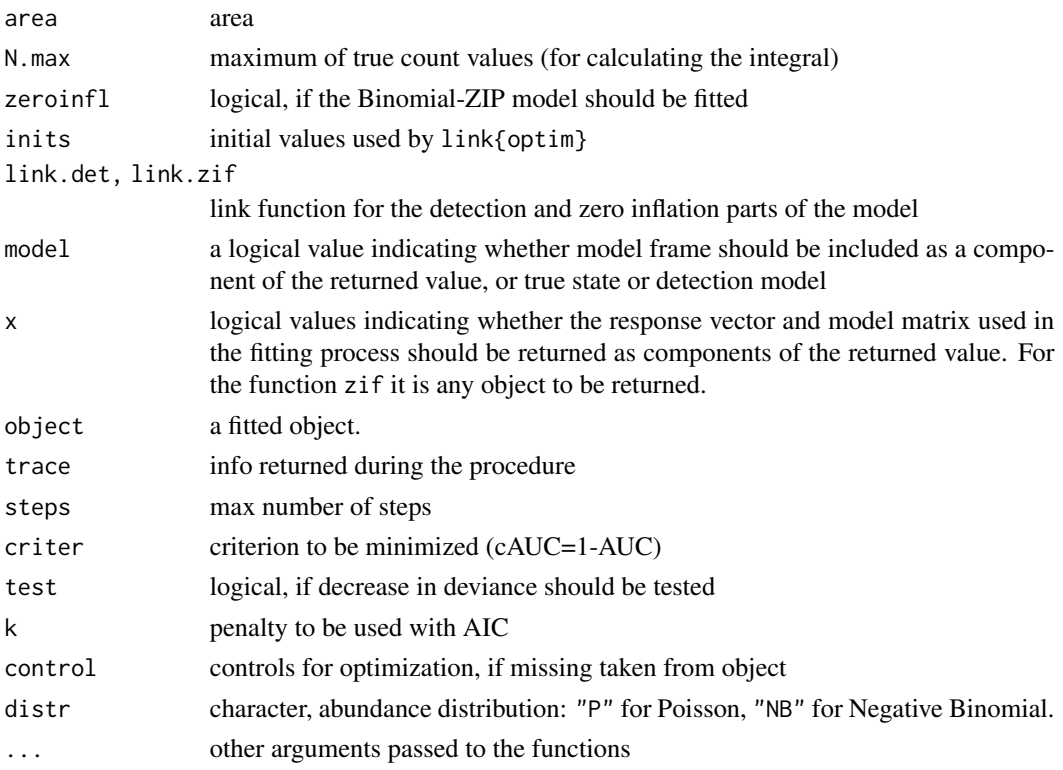

#### Details

See Examples.

The right hand side of the formula must contain at least one continuous (i.e. non discrete/categorical) covariate. This is the necessary condition for the single-visit method to be valid and parameters to be identifiable. See References for more detailed description.

The Binomial-Poisson model is the single visit special case of the *N*-mixture model proposed by Royle (2004) and explained in Solymos et a. (2012) and Solymos and Lele (2016).

#### Value

An object of class 'svabu'.

#### Author(s)

Peter Solymos and Subhash Lele

#### References

Royle, J. A. 2004. *N*-Mixture Models for Estimating Population Size from Spatially Replicated Counts. *Biometrics*, 60(1), 108–115. <doi:10.1111/j.0006-341X.2004.00142.x>

Solymos, P., Lele, S. R. and Bayne, E. 2012. Conditional likelihood approach for analyzing single visit abundance survey data in the presence of zero inflation and detection error. *Environmetrics*, 23, 197–205. <doi:10.1002/env.1149>

18 svabu

Solymos, P., Lele, S. R. 2016. Revisiting resource selection probability functions and single-visit methods: clarification and extensions. *Methods in Ecology and Evolution*, 7, 196–205. <doi:10.1111/2041- 210X.12432>

Denes, F., Solymos, P., Lele, S. R., Silveira, L. & Beissinger, S. 2017. Biome scale signatures of land use change on raptor abundance: insights from single-visit detection-based models. *Journal of Applied Ecology*, 54, 1268–1278. <doi:10.1111/1365-2664.12818>

# Examples

```
data(databu)
## fit BZIP and BP models
m00 \le - svabu(Y ~ x1 + x5 | x2 + x5, databu[1:200,])
## print method
m00
## summary: CMLE
summary(m00)
## coef
coef(m00)
coef(m00, model="sta") ## state (abundance)
coef(m00, model="det") ## detection
coef(m00, model="zif") ## zero inflation (this is part of the 'true state'!)
## Not run:
## Diagnostics and model comparison
m01 \le - svabu(Y \sim x1 + x5 | x2 + x5, databu[1:200,], zeroinfl=FALSE)
## compare estimates (note, zero inflation is on the logit scale!)
cbind(truth=c(2,-0.8,0.5, 1,2,-0.5, plogis(0.3)),
"B-ZIP"=coef(m00), "B-P"=c(coef(m01), NA))
## fitted
plot(fitted(m00), fitted(m01))
abline(0,1)
## compare models
AIC(m00, m01)
BIC(m00, m01)
logLik(m00)
logLik(m01)
## diagnostic plot
plot(m00)
plot(m01)
## Bootstrap
## non parametric bootstrap
## - initial values are the estimates
m02 <- bootstrap(m00, B=25)
attr(m02, "bootstrap")
extractBOOT(m02)
```
#### svabu 19

```
summary(m02)
summary(m02, type="cmle")
summary(m02, type="boot")
## vcov
vcov(m02, type="cmle")
vcov(m02, type="boot")
vcov(m02, model="sta")
vcov(m02, model="det")
## confint
confint(m02, type="cmle") ## Wald-type
confint(m02, type="boot") ## quantile based
## parametric bootstrap
simulate(m00, 5)
m03 <- bootstrap(m00, B=5, type="param")
extractBOOT(m03)
summary(m03)
## Model selection
m04 \leq -svabu(Y ~ x1 + x5 | x2 + x5 + x3, databu[1:200,], phi.boot=0)
m05 <- drop1(m04, model="det")
m05
m06 <- svabu.step(m04, model="det")
summary(m06)
m07 <- update(m04, . ~ . | . - x3)
m07
## Controls
m00$control
getOption("detect.optim.control")
getOption("detect.optim.method")
options("detect.optim.method"="BFGS")
m08 \le - svabu(Y ~ x1 + x5 | x2 + x5, databu[1:100,])
m08$control ## but original optim method is retained during model selection and bootstrap
## fitted models can be used to provide initial values
options("detect.optim.method"="Nelder-Mead")
m09 <- svabu(Y ~ x1 + x5 | x2 + x5, databu[1:100,], inits=coef(m08))
## Ovenbirds dataset
data(oven)
ovenc <- oven
ovenc[, c(4:8,10:11)][] <- lapply(ovenc[, c(4:8,10:11)], scale)
moven <- svabu(count ~ pforest | observ + pforest + julian + timeday, ovenc)
summary(moven)
drop1(moven, model="det")
moven2 <- update(moven, . ~ . | . - timeday)
summary(moven2)
moven3 <- update(moven2, . ~ . | ., zeroinfl=FALSE)
summary(moven3)
BIC(moven, moven2, moven3)
```
<span id="page-19-0"></span>## End(Not run)

<span id="page-19-1"></span>

# Description

ZI Binomial model with single visit

# Usage

```
svocc(formula, data, link.sta = "cloglog", link.det = "logit",
    penalized = FALSE, method = c("optim", "dc"), inits,
   model = TRUE, x = FALSE, ...)svocc.fit(Y, X, Z, link.sta = "cloglog", link.det = "logit",
    penalized = FALSE, auc = FALSE, method = c("optim", "dc"),
    inits, ...)
extractMLE(object, ...)
svocc.step(object, model, trace = 1, steps = 1000,
    criter = c("AIC", "BIC", "cAUC"), test = FALSE, <math>k = 2</math>,control, ...)
```
# Arguments

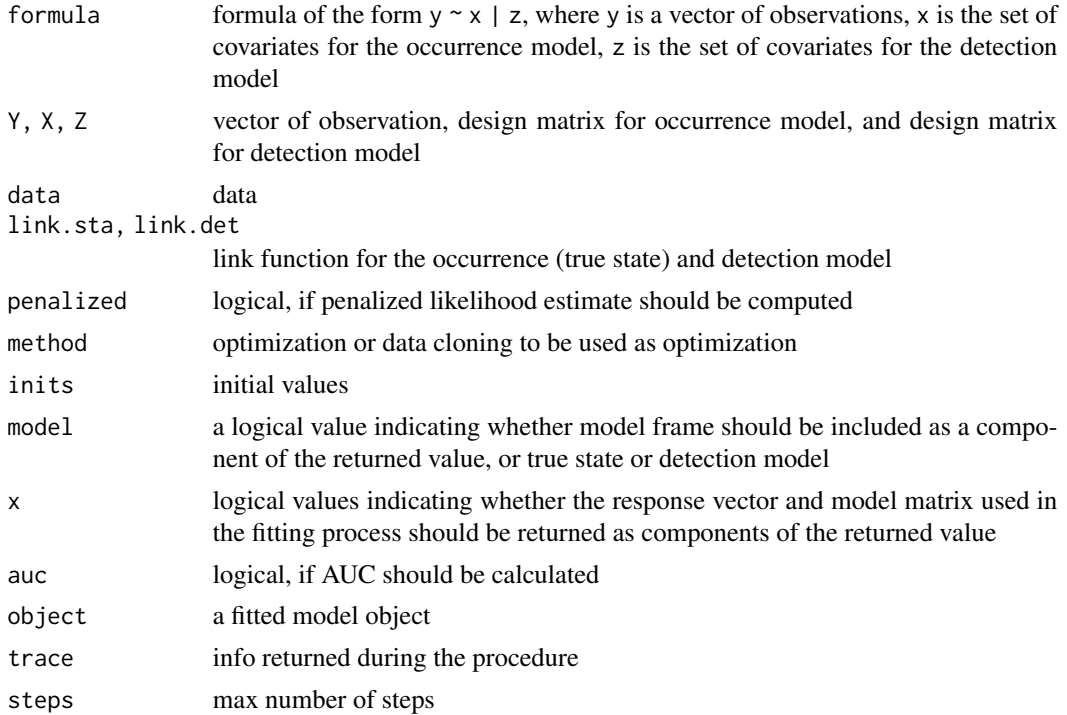

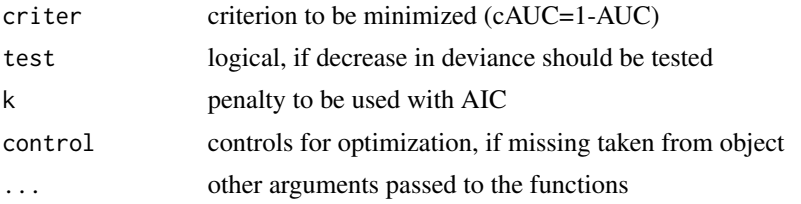

# Details

See Examples.

The right hand side of the formula must contain at least one continuous (i.e. non discrete/categorical) covariate. This is the necessary condition for the single-visit method to be valid and parameters to be identifiable. See References for more detailed description.

# Value

An object of class 'svocc'.

# Author(s)

Peter Solymos and Monica Moreno

# References

Lele, S.R., Moreno, M. and Bayne, E. 2011. Dealing with detection error in site occupancy surveys: What can we do with a single survey? *Journal of Plant Ecology*, 5(1), 22–31. <doi:10.1093/jpe/rtr042>

Moreno, M. and Lele, S. R. 2010. Improved estimation of site occupancy using penalized likelihood. *Ecology*, 91, 341–346. <doi:10.1890/09-1073.1>

Solymos, P., Lele, S. R. 2016. Revisiting resource selection probability functions and single-visit methods: clarification and extensions. *Methods in Ecology and Evolution*, 7, 196–205. <doi:10.1111/2041- 210X.12432>

# Examples

```
data(datocc)
## MLE
m00 \leq -svocc(W ~ x1 | x1 + x3, datocc)
## PMLE
m01 \le - svocc(W \sim x1 | x1 + x3, datocc, penalized=TRUE)
## print
m00
## summary
summary(m00)
## coefficients
coef(m00)
## state (occupancy) model estimates
coef(m00, "sta")
## detection model estimates
coef(m00, "det")
```

```
## compare estimates
cbind(truth=c(0.6, 0.5, 0.4, -0.5, 0.3),
mle=coef(m00), pmle=coef(m01))
## AIC, BIC
AIC(m00)
BIC(m00)
## log-likelihood
logLik(m00)
## variance-covariance matrix
vcov(m00)
vcov(m00, model="sta")
vcov(m00, model="det")
## confidence intervals
confint(m00)
confint(m00, model="sta")
confint(m00, model="det")
## fitted values
## (conditional probability of occurrence given detection history:
## if W=1, fitted=1,
## if W=0, fitted=(phi*(1-delta)) / ((1-delta) + phi * (1-delta))
summary(fitted(m00))
## estimated probabilities: (phi*(1-delta)) / ((1-delta) + phi * (1-delta))
summary(m00$estimated.probabilities)
## probability of occurrence (phi)
summary(m00$occurrence.probabilities)
## probability of detection (delta)
summary(m00$detection.probabilities)
## Not run:
## model selection
m02 \leq svocc(W \sim x1 | x3 + x4, datocc)
m03 <- drop1(m02, model="det")
## dropping one term at a time, resulting change in AIC
mQ<sub>3</sub>## updating the model
m04 <- update(m02, . ~ . | . - x4)
m04
## automatic model selection
## part of the model (sta/det) must be specified
m05 <- svocc.step(m02, model="det")
summary(m05)
## nonparametric bootstrap
m06 <- bootstrap(m01, B=25)
attr(m06, "bootstrap")
extractBOOT(m06)
summary(m06, type="mle")
summary(m06, type="pmle") ## no SEs! PMLE!!!
summary(m06, type="boot")
## vcov
#vcov(m06, type="mle") ## this does not work with PMLE
```
#### $\frac{1}{2}$  svocc 23

```
vcov(m06, type="boot") ## this works
## confint
confint(m06, type="boot") ## quantile based
## parametric bootstrap
## sthis is how observations are simulated
head(simulate(m01, 5))
m07 <- bootstrap(m01, B=25, type="param")
extractBOOT(m07)
summary(m07)
data(oven)
ovenc <- oven
ovenc[, c(4:8,10:11)][] <- lapply(ovenc[, c(4:8,10:11)], scale)
ovenc$count01 <- ifelse(ovenc$count > 0, 1, 0)
moven <- svocc(count01 ~ pforest | julian + timeday, ovenc)
summary(moven)
drop1(moven, model="det")
moven2 <- update(moven, . ~ . | . - timeday)
summary(moven)
BIC(moven, moven2)
AUC(moven, moven2)
rocplot(moven)
rocplot(moven2, col=2, add=TRUE)
## End(Not run)
```
# <span id="page-23-0"></span>Index

```
∗ datasets
    databu, 10
    datocc, 12
    oven, 15
∗ hplot
    AUC, 3
∗ htest
    AUC, 3
    bootstrap, 4
    cmulti, 4
    svabu, 16
    svocc, 20
∗ misc
    convertEDT, 9
    load_BAM_QPAD, 14
∗ models
    svabu, 16
    svocc, 20
∗ package
    detect-package, 2
∗ utils
    hbootindex, 13
AUC, 3
bootstrap, 4
cmulti, 2, 4
cmulti2.fit (cmulti), 4
convertEDR (convertEDT), 9
convertEDT, 9
databu, 10
datocc, 12
```

```
detect (detect-package), 2
detect-package, 2
extractBOOT (bootstrap), 4
```

```
extractMLE (svocc), 20
```

```
fitted.cmulti (cmulti), 4
```
hbootindex, [13](#page-12-0) is.present *(*svabu*)*, [16](#page-15-0) load\_BAM\_QPAD, [14](#page-13-0) model.frame.cmulti *(*cmulti*)*, [4](#page-3-0) model.matrix.cmulti *(*cmulti*)*, [4](#page-3-0) optim, *[5](#page-4-0)* oven, [15](#page-14-0) predict.cmulti *(*cmulti*)*, [4](#page-3-0) predictMCMC *(*svabu*)*, [16](#page-15-0) rocplot *(*AUC*)*, [3](#page-2-0) svabu, *[2](#page-1-0)*, *[11](#page-10-0)*, [16](#page-15-0) svabu\_nb.fit *(*svabu*)*, [16](#page-15-0) svocc, *[2](#page-1-0)*, *[12](#page-11-0)*, [20](#page-19-0) zif *(*svabu*)*, [16](#page-15-0)